### Лабораторная работа № 3

#### Табулирование составной функции

Задание: Составить блок-схему и программу для заполнения таблицы значений функции  $y = f(x)$  на отрезке с указанным шагом изменения аргумента. Вид функции задается в лабораторной работе № 1. Значение функции выводить с точностью до тысячных долей.

Результат вывести в следующем виде:

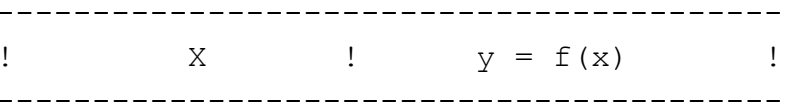

#### Теоретический материал

Реализация подобного рода задач требует повторения действия (или нескольких действий) несколько раз, т. е. использования циклов.

В языке Pascal имеется три вида циклических структур: цикл с параметром for, ЦИКЛ С ПРЕДУСЛОВИЕМ while И ЦИКЛ С ПОСТУСЛОВИЕМ repeat..until.

Цикл с параметром используется тогда, когда заранее известно количество повторов тела цикла. Число повторений здесь задается переменной, называемой параметром цикла, или управляющей переменной.

Данный оператор может быть представлен в двух форматах: for <параметр цикла> := <S1> to <S2> do <тело цикла>;

for <параметр шикла> := <S1> downto <S2> do <тело шикла>;

где s1 и s2 - выражения, определяющие соответственно начальное и конечное значения параметра цикла.

Тело цикла может содержать один оператор или несколько операторов, заключенных в операторные скобки begin .. end (составной оператор). Если тело цикла - простой оператор, операторные скобки не пишутся!

При первом обращении к оператору for вначале вычисляются выражения s1, S2 и осуществляется присваивание <параметр цикла>: = S1.

После этого циклически повторяются следующие действия.

Проверяется условие <параметр цикла>:<=S2.  $1<sup>1</sup>$ 

Если условие выполнено, то оператор for продолжает работу (вы- $2<sub>1</sub>$ полняется оператор в теле цикла), если условие «параметр цикла>:<=S2 не выполнено, то оператор for завершает работу, и управление в программе передается на оператор, следующий за циклом.

Значение управляющей переменной изменяется на +1 (to) или -1  $3.$ (downto) и далее с п. 1. Обратите внимание, что шаг изменения управляющей переменной - единица.

На использование управляющей переменной (параметра цикла) в цикле for налагаются следующие ограничения.

В качестве параметра должна использоваться простая переменная,  $1<sup>1</sup>$ описанная в текущем блоке.

2. Управляющая переменная должна иметь дискретный тип (как пра-BMJO, integer, pexe Char, Boolean).

Начальные и конечные значения диапазона должны иметь тип, со- $\mathcal{E}$ вместимый с типом управляющей переменной. При этом допустим любой скалярный тип, кроме вещественного.

В теле цикла не рекомендуется явное изменение значения управ-4. ляющей переменной (например, оператором присваивания), т. к. параметр цикла изменяется автоматически.

Цикл с предусловием используется тогда, когда число повторений заранее неизвестно - надо выполнять цикл, пока не произойдет некоторое событие (пользователь нажмет на кнопку, точность вычислений уложится в заданный порог и т. д.). В операторе while проверка условия выполнения тела цикла производится в самом начале оператора.

Формат записи:

```
while <условие продолжения цикла> do
<тело цикла>;
```
Условие продолжения цикла – булевское (логическое) выражение, тело цикла – простой или составной оператор. Если тело цикла - простой оператор, операторные скобки не пишутся!

Особенность данного вида цикла состоит в том, что значение выражения условия вычисляется перед каждым выполнением тела цикла. Если результат равен Тгие, тело цикла выполняется и снова вычисляется выражение условия. Если результат равен False, происходят выход из цикла и переход к первому после while оператору.

Еще один важный момент, о котором нельзя забывать программисту - зацикливание (бесконечное выполнение цикла). Чтобы не происходило зацикливание программы, нужно, чтобы в теле цикла присутствовал либо оператор, изменяющий значение, проверяемого в условии продолжения цикла, либо оператор безусловного выхода из цикла (break).

Цикл с постусловием используется в тех случаях, когда заранее известно, что тело цикла повторится, по меньшей мере, один раз. Оператор цикла repeat..until аналогичен оператору while, но отличается от него, во-первых, тем, что условие проверяется после очередного выполнения операторов тела цикла и таким образом гарантируется хотя бы однократное выполнение цикла, а во-вторых, цикл завершается, когда условие, стоящее после until становится истинным, т. е. значение логического выражение - True (в операторе while цикл завершается, когда условие принимает значение False).

#### Формат записи:

```
repeat
   <оператор;>
   <оператор>
until < условие окончания цикла>:
```
Цикл работает следующим образом: выполняется тело цикла (операторы, заключенные между словами repeat и until), затем проверяется условие окончание цикла, если оно пока еще не выполнилось, то тело цикла выполняется вновь, затем проверяется условие, и т. д. Когда условие, наконец, станет истинным, цикла завершится, и далее будет выполняться следующий за циклом оператор.

Следует заметить, что тело цикла в данном случае может содержать как один, так и несколько операторов, однако, операторные скобки здесь не пишутся, т. к. repeat обозначает начало цикла, until - конец цикла.

Так же как и в случае с циклом while, при программировании операторов тела цикла следует обеспечить влияние, по крайней мере, одного из операторов тела цикла на значение условия, иначе цикл будет выполняться бесконечно.

#### Пример выполнения лабораторной работы

Для примера рассмотрим функцию  $y = x^3 + \frac{x}{\sin x}$ , аргумент которой изменятся в интервале  $[-\pi; \pi]$  с шагом  $\pi/5$ .

Составим блок-схему алгоритма (рис. 3.1).

Программную реализацию начинаем с описания переменных. Как видно из блок-схемы алгоритма, в программе понадобятся две переменные:  $x - \mu$ ля хранения значения аргумента,  $y - \mu x$  хранения значения функции. Поскольку обе переменные могут иметь дробные значения, описываем их вещественным типом. Из соображений минимизации времени выполнения программы целесообразно шаг приращения аргумента х задать как величину постоянную, значение которой будет вычисляться единожды при описании константы. Заметим, что в языке Pascal имеется стандартная константа Pi, которую мы используем при вычислении шага.

```
Const h = Pi/5;
Var x, y: real;
```
Тело программы начинается с уже знакомого информационного блока и оператора, печатающего «шапку» будущей таблицы. Затем задается начальное значение аргумента функции, которое определяется нижней границей изменения х.

 $x:=-P\dot{1}$ ;

Далее организуется цикл, в ходе выполнения которого будут вычисляться и печататься значения аргумента и функции. Поскольку в данном случае заранее неизвестно число повторений цикла, будем использовать цикл с предусловием, в

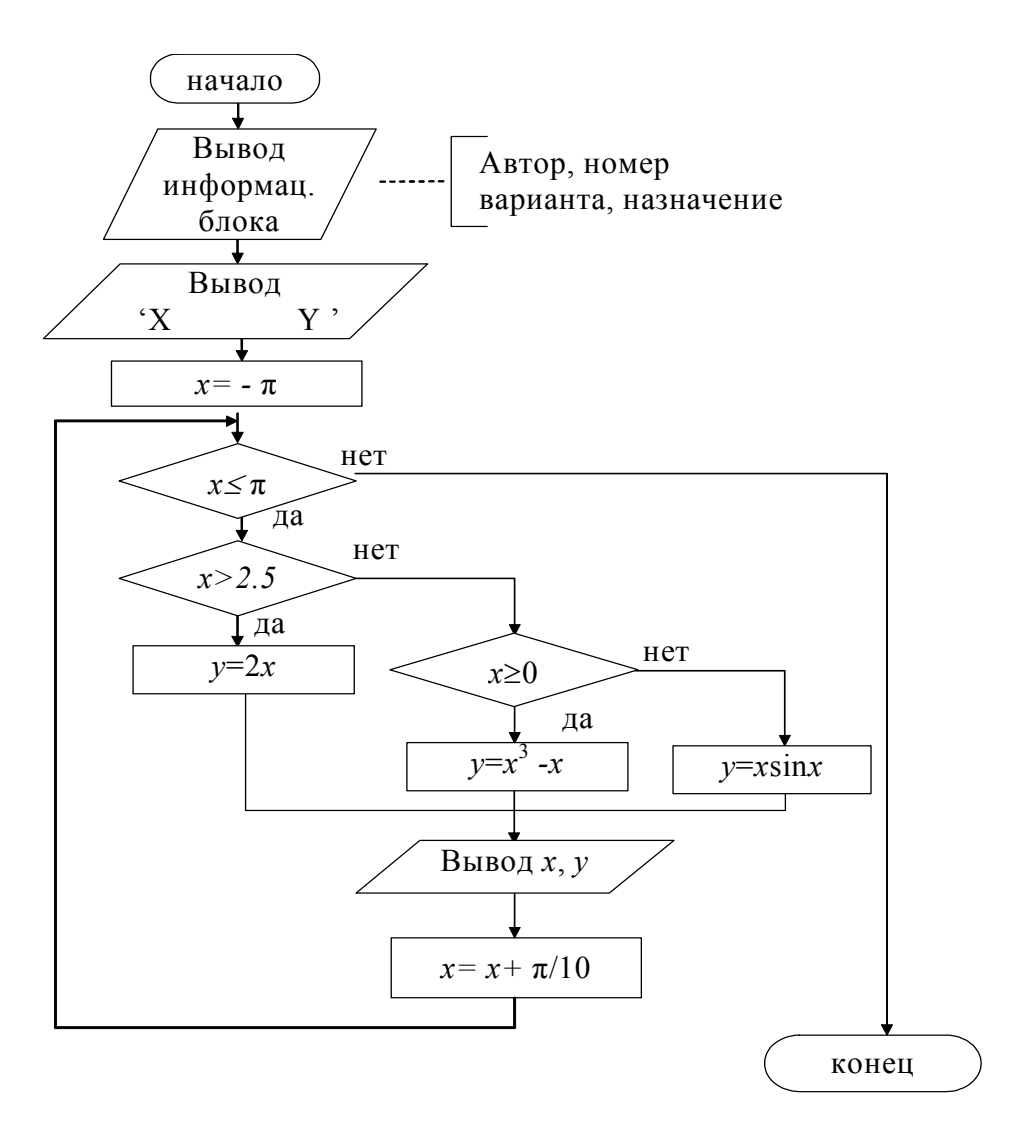

Рис. 3.1. Блок-схема задачи табулирования функции

котором условием продолжения цикла будет  $x \leq \pi$ , а телом цикла – составной оператор, включающий группу операторов вычисления значения составной функции (см. лабораторную работу № 1) и оператор, увеличивающий текущее значение аргумента на величину шага.

```
While x <= Pi do
Begin
  If x>2.5 then
    Y := 2 \times XElse
    If x>=0 then
        y:=\text{sqrt}(x) * x - x {sqr(x) - возведение х в квадрат}
    Else
        Y:=x^* \sin(x);Writeln(x:7:3, y:10:3);
  x:=x+hend;
```
После выхода из цикла остается задержать результаты работы на экране с помощью пустого оператора ввода и завершить программу. Readln

End.

```
Теперь соберем все фрагменты в единую программу.
```

```
Program Lab3;
Const h = Pi/5;
Var x, y: real;
Begin
  writeln;
  writeln ('
                      Автор - Иванов И.П., студент гр. ИСЭд-11');
  writeln ('
                      Вариант № 100');
  writeln (' Программа для заполнения таблицы значений функции');
  writeln('|2*x|x>2.5';
  writeln ('Y= \vert x^3 - x \vert0 \le x \le 2.5');
  \text{writeln} \left( \begin{matrix} \cdot & \cdot & \cdot \\ \cdot & \cdot & \cdot \\ \cdot & \cdot & \cdot \end{matrix} \right)x<0') :
  writeln ('Ha orpeske [-Pi; Pi] с шагом Pi/5');
  writeln;
  x:=-P\dot{1};
  While x<=Pi do
  Begin
     If x>2.5 then
       Y: = 2 \times xElse
       If x>=0 then
           y:=\text{sgr}(x) * x-xElse
           Y:=x^* \sin(x);Writeln(x:7:3, y:10:3);
     x:=x+hend:
  Readln
  End.
```
Таблица 3.1

Варианты заданий

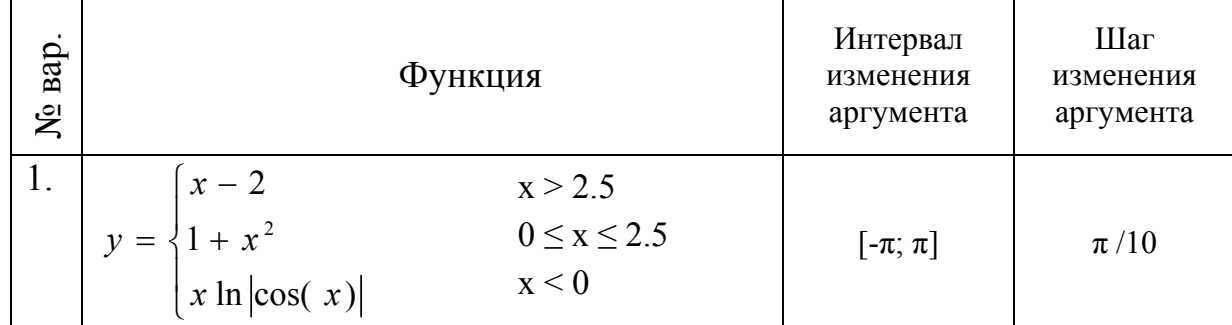

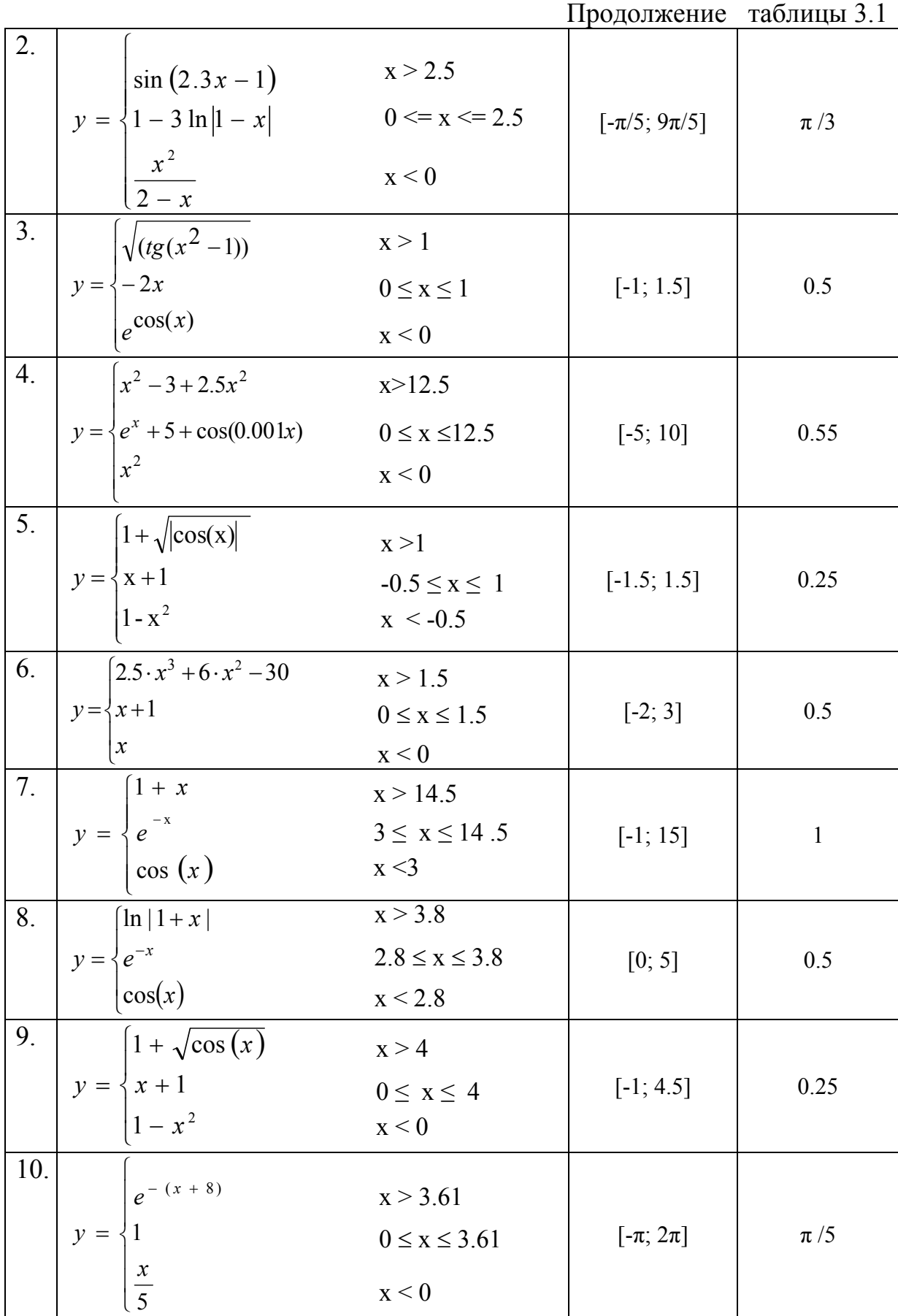

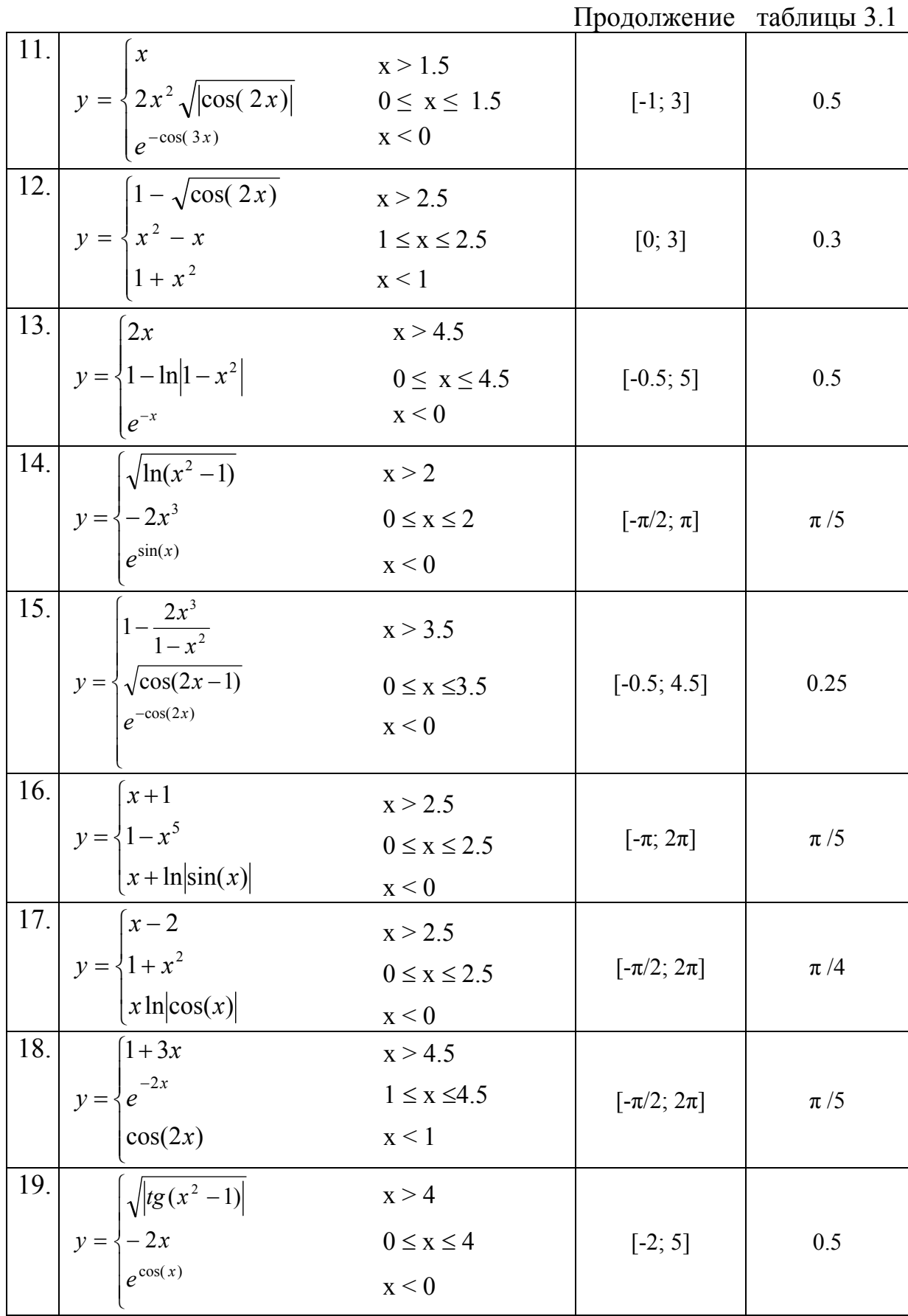

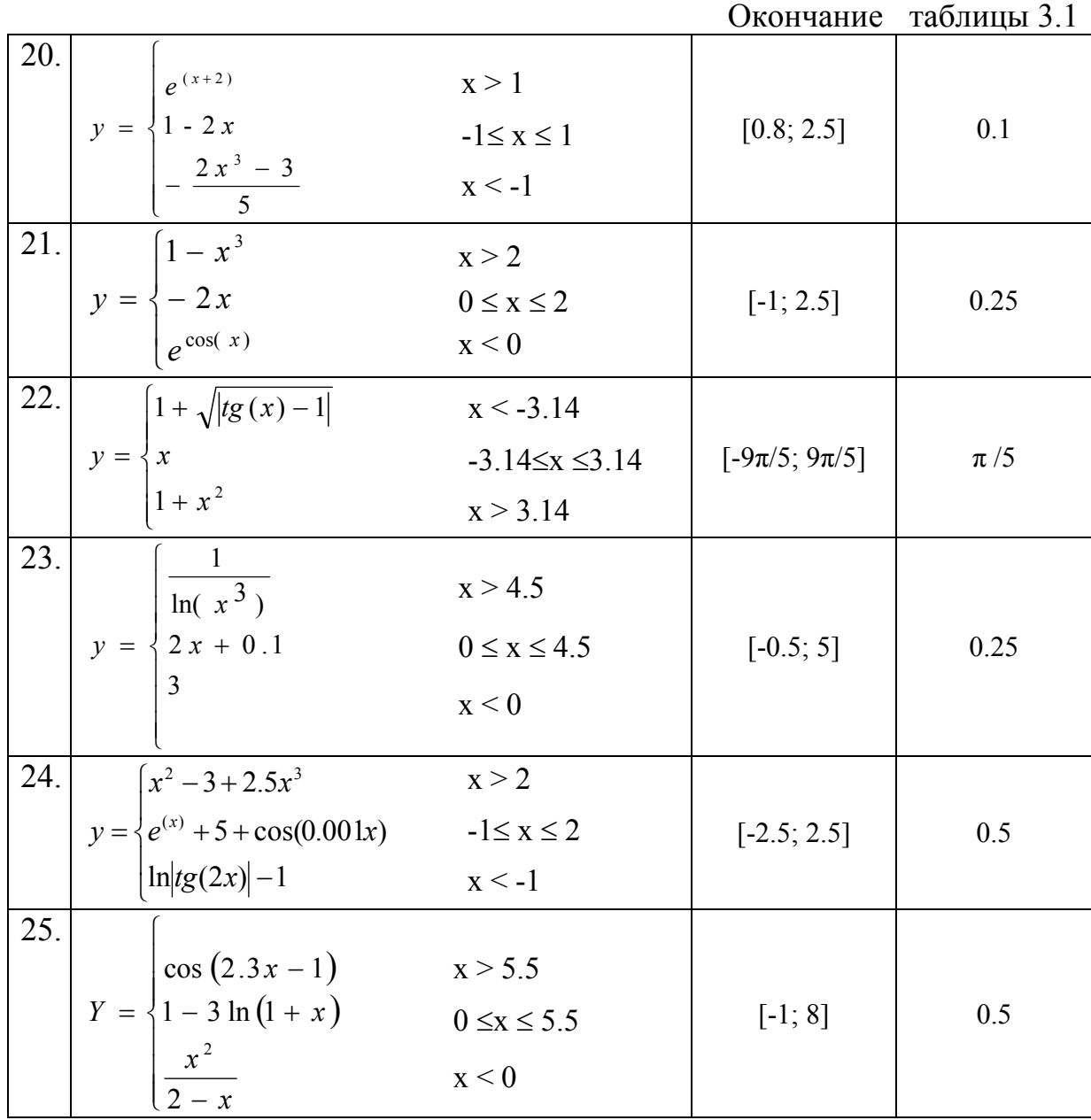

# **Лабораторная работа № 4**

## *Табулирование функции и ее разложения в сумму ряда*

**Задание:** Составить блок-схему и программу табулирования двух функций S и Y в заданном диапазоне изменения аргумента x. Здесь n - число слагаемых суммы S.

Результат табулирования вывести в форме следующей таблицы:

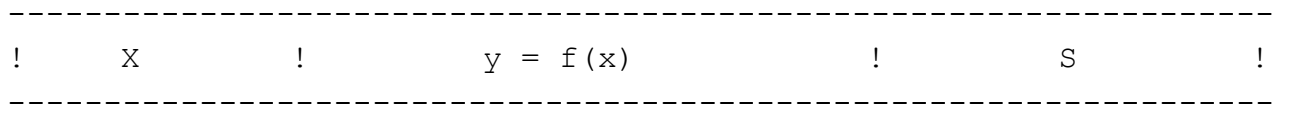